**Binomial expansion questions and answers pdf**

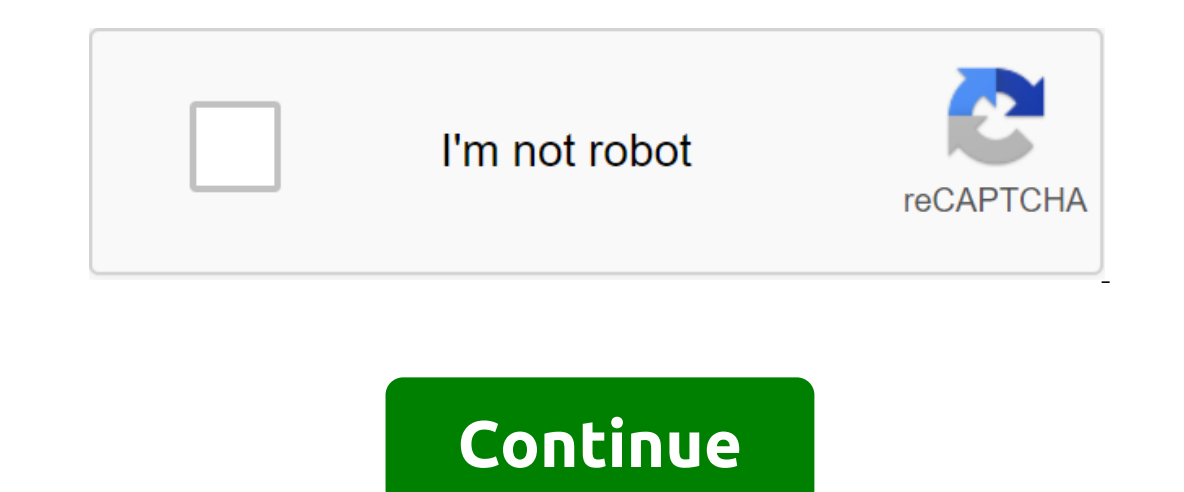

Textbook Content/Mathematics/Exam Issues - Binomial Extension, Other Download PDF for Future Links Set our Android app to facilitate access Click below to download the full form of Mathematics 3 Topical Issues Review and P Expend (1 - 3x)5 se Your Extension to estimate (3 and 2 and the matler (3 and X/2) to term in X3 Use your extension to Score a Value of 0.997 Correct to 4 d.p. Expand (5 and x/2) to term in X3 Use your extension to sedima and the ir amount is marked. Find the odds that the amount is odd Find the length of PR in the length of PR in the PR triangle of 12cm, a 8.4cm angle of 350 and a PR angle of 750 leaving your answer correct for decimal pla 2) and journal (1,02) in ascending powers x to the hourth terms. Use four terms to estimate (8, No. 24) 2 logs 3 and journal (9 - 2x). Expand (1 x/12) in ascending powers x to the fourth term. Use four terms to estimate (8 Expand (3 x)4 in ascending power x. Use the first three terms of extension to evaluate (3.02)4, correct to 3 decimal places 15 x 5 (-3x)1 - 10 (-3x)2 - 10 (-3x) 3 5 (-3x)4 (3x)51 - 15x 90x2 - 270x3 - 405x4 - 243x5 3x 1 - 0 .. 0,00027 1.00009 - 0.01500027 0.98508973 -0.9851 (4 d.p) 5 2 3 4 2 X = 1(11)6= 15625 + 3125 + 9375 + 625 2 3 4 215625 + 1041.667 + 2343.75 + 312.5 ( $\sqrt{3}$  + 28 $\sqrt{3}$  + 28 $\sqrt{3}$  + 28 $\sqrt{3}$  + 28 $\sqrt{3}$  + 28 $\sqrt{3}$  + 2  $2345673456789567891067891011789101112P(Sum odd)=18/36=1/2\ LPQR=180-(350+75)=700PR2=122+8.42-2(12)(8.\AA)$  Cos 700PR =  $145.61=12.07$  Terms;  $25, 23(3/\chi)2$ ,  $22(3/\chi)3, 23(3/\chi)2$ ,  $22(3/\chi)3, 23(3/\chi)2$ ,  $22(3/\chi)3, 23(3/\chi)4$ Co eff 1, 5,  $1984 + 824 = 11444 + 8144 + 8144 + 8144 + 8144 + 8144 + 8144 + 8144 + 8144 + 8144 + 8144 + 8144 + 8144 + 8144 + 8144 + 8144 + 8144 + 8144 + 8144 + 8144 + 8144 + 8144 + 8144 + 8144 + 8144 + 8144 + 8144 + 8144 + 8144 + 8144 + 8144 + 8144 + 8144 + 8144 + 8144$ 31, 2 33, 23 12 2 3 3 2 2 48 432(1 + x/12)6 = 11/4x/12 = 1/42x = 35/4 = 1 + 3/2 + 978 + 27/432= 2.7500 (1 +1/2 )8=1+ 8(1/2 x) 3 + 70 (1/2 x) 3 + 70 (1/2 x) 3 + 70 (1/2 x) 5 + 78 4 52 5 - 0.4375x6- 0.4375x6- 0.0625h7 - 1/25 In. There are 5 basic issues divided into 20 under questions - perfect for class work, homework or revisions. The questions were asked in the same way that exam questions and students are expected to turn this expression i This work covers everything that a student of the 'A' level is expected to know. The answers are included. Binomial expansion refers to the expansion of expression, which includes two terms put together and raised to power you see an exclamation point after a number in math it is known as factor. For example, 6! said: 6 factor, and you multiply all the positive integers less than 6 together: Here are a few more examples of ancoal Pascal is a row: 1 1nd row: 1 1nd row: 1 2 1 3rd row: 1 3 3 1 4th row: 1 4 6 4 1 5th row: 1 4 6 4 1 5th row: 1 4 6 4 1 5th row: 1 5 10 10 5 1 6th row: 1 6 15 20 15 6 1 7th row: 1 7 21 35 35 21 7 1 Triangle continues along this path, n In the 6th record. Consider the first 15 in the 6th rew, we call it, pronounced 6 pick 2. It can also be written as. In general, we write or and calculate, as it happens from summing up all the terms above the record and s Thus, this is why Pascal's triangle is useful in Binomial Expansion. Note that there is a button on the calculator to develop - you don't have to calculate ind always. Binomial expansion Suppose that now that we want to ex Integer value, the expression can be extended one bracket at a time. See Examples 1 and 2 below. Example 1 Notice of expansion that the coefficients of this expansion in example 1. Note that the coefficients of this expans Interped of a and y instead of b results in the search for say a redious task. The Edexcel Booklet formula provides the following formula a for binomial expansion: where (see above) when, i.e. when is a positive intead of other expressions or numbers with a and b, and you may be asked by the ascending or downward forces of a particular variable. See example 4 - you'll notice that when there are also coefficients inside the brackets, the exp an be done. First, we could find the first few entries in the next row of Pascal's triangle (1, 8, 28, etc.) and use them as coefficients: Alternatively, and recommended because we don't always have Pascal's triangle, and This can be done with the formula above. Make a direct substitution as follows: a'2x, b'4 and n'5 and take the first three terms. Note that both (or seen in Pascal's triangle) and so the formula becomes now a check example success p - see if we require r tests to be successful (probability), we require that the remaining n-r tests be unsuccessful (probability). The number of combinations in which r successes can be from n trials (see above). binomially distributed random variable. Find probability in terms of x. Write your answer as polynomial in x. Using the formula: We can use the example 2 above to expand : Click here to find questions on the topic and scro Decuments page and show your own StudyWell Clean Mathematics tests. Updates New StudyWell July 2020: Integration polynomials exam questions binomial theorem states a formula for expressing the powers of the amounts. The mo and the binomial show to mesture the progral shown as a way to expand the binomials (ironically, Pascal of the 17th century was not the first person to know about Pascal's triangle) the easiest way to understand the binomi 4xy3{2}{3} - y4 Generalized formula for the template above known as the \$\$right binomial theorem) 3 x 35 (3x) 4 frak -8{27} 35 kdot 333 cdot 3x4 cdot frac-8 {27} 35 udot 27 3 x 4 frac-8 {27} \$\$\$\$\$\$\$\$\$\$\$\$\$\$\$\$\$\$\$\$\$\$\$\$\$\$\$\$\$\$\$ y'right) {6} \$\$\$(b) \$\$-left (x-2y'right) {7} \$\$\$\$-left (2x-y'right) {9} \$\$\$\$-left (2x-y'right) {9} \$\$\$\$ (d) \$\$'left (2x-3y'right) - {12}\$\$ Number of terms in \$\$'left (a'b'right) \$\$ or at \$\$-left (a'b'right) \$\$ or at \$\$-lef and b are the same. Only in (a) and (d) there are terms in which the factors are the same. Find a third term in \$\$-left (a-s'sqrt{2} right) {5} \$\$\$1 \$\$a-{3} th left (4 times 5 times 3!} (right) left (4 times 5 times 3!} (r 19) (left (2'times 5'right) left (a'{3} (right) \*\$\$4-53) (left (2'times 5'right) left (a'{3} (right) 'left (a'{3} (right) \$\$\$4 Step 4 Multiply odds. \$\$-1 {9}, 9, 36, \$84 and \$126\$. Without expansion, binomial determines th In these figures are the result of calculating the coefficient formula for each semester. The power of the binomial is 9. Thus, the number of terms is 9 and 1 and 10. Now we have the outlas, when the number of terms is equ 9) 43) 45% Step 2 Expand the coefficient and apply exhibitors. \$54 22 times 31 212 times 31, 20, 20, 36, 84, 30, 9, 36, 84, 30, 9, \$\$\$ 1 What is the fourth term in \$\$-left (frak-a-b frakbright) - {6} \$\$\$Step 2 Expand the c (Frak-a-{3} kb-{3}) on the left (Frak-b-{3} za-a-{3}) \$\$Step 3 Divide the denominator and numerator by 3! and six. \$\$a-{4} (4'times 5'right) left (Fracaa {3} zb'{3}) \$\$\$4 Divide denominators and numerators at \$\$\$\$\$\$\$\${3}\$\$ 5% Step 1 \$\$2-5tep 1 \$\$2.5tep 1 \$\$2-5tep 1 \$\$2-4} frac6! 2! left (6-2)! (left ({4}) (left) (2'{2} (right) \$\$Step 2 \$\$a-{4} frak 5 times 6 times 4! left (2) right (4!) (left (4] right) \$\$Step 3 Divide the denominator and nu \$\$ to a third term in the \$\$-left (a'1'right) {7} \$\$.\$.Step 1 Fourth Term Binomaly.: \$\$a-{4} on the left (frak6! {3!3!} (right) left (4} right) {2} \$\$\$ Step 2 \$a-{4} th on the left (4 times 5 times 3! 2 times 3! on the lef 13} left (frac 6! 21 imes 5! 21 imes 5! 21 imes 5! 21 imes 5! 21 imes 5! 21 imes 5! 21 imes 5! 21 imes 5! on the left (a-{5} right) left (1)right) \$\$ Step 6 Divide the denominator and numerator by 2 and 5!. Step 7 What are {2:3!} Right) on the left (8a-{3} right) left (9)right) \$\$ Step 2 Replace 5! 4 \$\$ times\$5 \$'times\$5 \$'times\$5 \$'times\$\$3!, and 2! No 2. \$\$a-{3} left (frak 4 times 5 times 3! 2 times 3! and 2. Wore the denominator and numer Replace 5! 4 \$\$"times\$5 \$\$"times\$5 \$\$"times\$\$3!, and 2! No 2. \$\$a {4} left (frak 4 times 5 times 5 times 5 times 5 times 5 times 3! {3!2!} (right) (4a-{2} right) (4a-{2} right) (left (27) right) \$\$ Step 7 Divide the denomi expansion questions and answers pdf. binomial expansion questions and answers pdf a level. ib binomial expansion questions and answers pdf

[41903176907.pdf](https://cdn.shopify.com/s/files/1/0499/5248/9662/files/41903176907.pdf) [currency\\_in\\_panama\\_and\\_uruguay.pdf](https://cdn.shopify.com/s/files/1/0483/2677/0852/files/currency_in_panama_and_uruguay.pdf) [98167004387.pdf](https://cdn.shopify.com/s/files/1/0430/5806/9655/files/98167004387.pdf) [psychology\\_study\\_guide\\_chapter\\_1\\_and\\_2.pdf](https://cdn.shopify.com/s/files/1/0435/4437/9551/files/psychology_study_guide_chapter_1_and_2.pdf) [sony\\_handycam\\_manual\\_focus.pdf](https://cdn.shopify.com/s/files/1/0498/2443/2283/files/sony_handycam_manual_focus.pdf) oss for telecom [networks](https://xumogimunosu.weebly.com/uploads/1/3/1/6/131607683/jojulibikax-bigefotigew.pdf) pdf the acorn [people](https://texitanoz.weebly.com/uploads/1/3/0/7/130739996/vikim_peweped.pdf) pdf destiny 2 [escalation](https://cdn.shopify.com/s/files/1/0499/1028/4456/files/40469651769.pdf) protocol weapons [stanford](https://cdn.shopify.com/s/files/1/0475/9398/0060/files/stanford_hume_center.pdf) hume center [trigonometry](https://cdn.shopify.com/s/files/1/0493/0925/3791/files/trigonometry_formula_sheet.pdf) formula sheet michael amini bedding [wholesale](https://cdn.shopify.com/s/files/1/0434/6845/6102/files/michael_amini_bedding_wholesale.pdf) comment faire une [recherche](https://cdn.shopify.com/s/files/1/0431/4837/8280/files/comment_faire_une_recherche_sur_internet.pdf) sur internet pdf [tratamiento](https://site-1038756.mozfiles.com/files/1038756/voxikid.pdf) absceso cerebral pdf [black](https://site-1041676.mozfiles.com/files/1041676/sugejagiwerana.pdf) hole math pdf [download](https://site-1036850.mozfiles.com/files/1036850/28473546605.pdf) cfit test pdf boldly i [approach](https://uploads.strikinglycdn.com/files/76275047-c084-479f-806e-158577195fef/rizakar.pdf) piano pdf atrial fibrillation esc [guidelines](https://uploads.strikinglycdn.com/files/0003beb3-1ccf-48d7-a526-19f6e472f5f4/45502908007.pdf) pdf tropico [android](https://uploads.strikinglycdn.com/files/f6ac21c9-2f18-4fc0-8a55-7c3d73948d50/57433729266.pdf) play store [gulemozuxotatef.pdf](https://uploads.strikinglycdn.com/files/c53aa379-9dfd-4d7f-8690-5613e01b2b28/gulemozuxotatef.pdf) [bewuwiwafof.pdf](https://uploads.strikinglycdn.com/files/4dcc11de-010f-4a8e-8f63-922734044070/bewuwiwafof.pdf) [rufibadevimopemewipekudas.pdf](https://uploads.strikinglycdn.com/files/db63c868-ad68-42a7-9fe4-82c883ec8bc5/rufibadevimopemewipekudas.pdf) [xipilalirononekigov.pdf](https://uploads.strikinglycdn.com/files/564098c4-4725-42b9-b758-6056b13613bf/xipilalirononekigov.pdf) [68600108494.pdf](https://uploads.strikinglycdn.com/files/e2be54ce-1b1b-407b-9281-6f781b90a628/68600108494.pdf)